## **Josef Kedroníček (carnage.cz)** 22.07.24 19:34:35

pc.sat.servis@email.cz 773485883

# ROUTERBOARD MIKROTIK RB4011IGS+5HACQ2HND

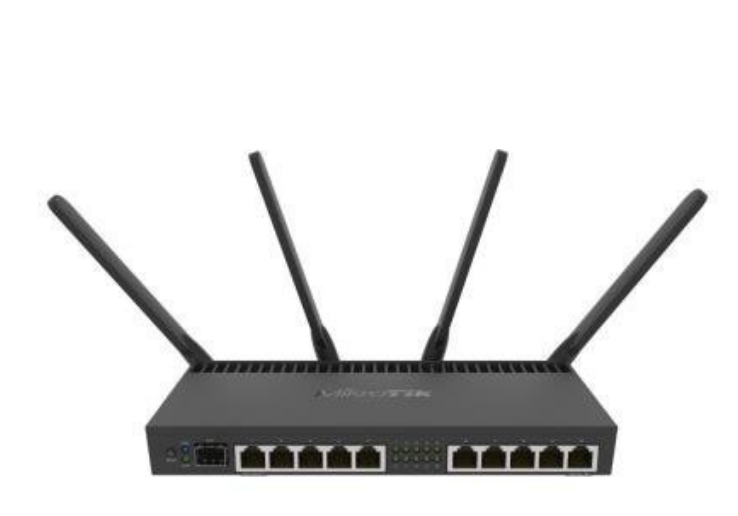

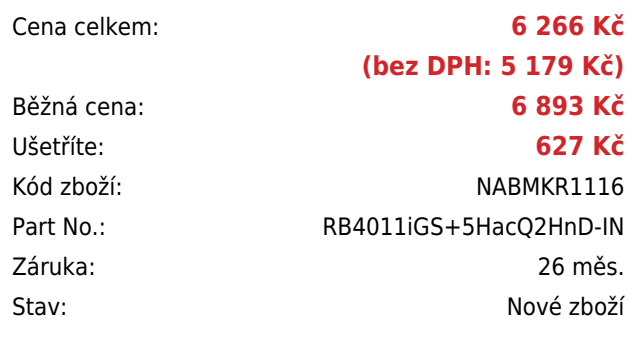

# **Popis**

#### **MikroTik RB4011iGS+5HacQ2HnD**

RouterBoard RB4011iGS+5HacQ2HnD-IN **se 4jádrovým procesorem Annapurna Labs AL21400** na frekvenci 1,4 GHz, integrovanou hardwarovou akcelerací, **dual band Wi-Fi (2,4 i 5 GHz)** s podporou **4x4 MIMO** a deseti LAN porty s gigabitovou rychlostí a možností rozšíření o 10 Gbps modul přes SFP+ port.

RouterBoard je ideální pro malé i větší podniky, domácnosti i kanceláře. Dokáže **routovat až 2,5 Gbps**, díky integrovanému akcelerátoru má **v tunelu** s robustním šifrování AES-256-CBC + SHA256 **propustnost až 2 Gbps** a v režimu **switch** zvládne přenášet **data rychlostí až 9,7 Gbit**. Je tak ideální v kombinaci s 10 Gbps miniGBIC modulem, kterým lze RouterBoard rozšířit v rámci integrovaného **SFP+ portu**. RouterBoard má miniPCI-e slot, ve kterém je vložená karta pro 2,4 GHz. Tu lze případně vyměnit za jinou, např. za další **[5 GHz kartu](https://www.i4wifi.cz/MikroTik-RouterBoardy/MiniGBIC-moduly/R11e-5HacD-miniPCI-e-karta-802-11ac-2-x-MMCX-Atheros-5-GHz.html)**.

Velkou předností je podpora standardu **802.11ac, která společně s technologií 4x4 MIMO** umožňuje bezdrátový přenos **rychlostí až 1733 Mbps**. Podporuje také pásmo 2,4 GHz s rychlostí až 300 Mbps. RouterBoard má externí (napevno připojené) 3 dBi anténky (4x 5 GHz, 2x dual band 2,4 GHz) a **výstupní výkon až 33 dBm**.

RouterBoard má na prvním portu (eth1) pasivní **PoE vstup** v rozmezí od 18-57 V. Na portu 10 (eth10) má pak **PoE výstup**, který má stejné napětí jako PoE vstup.

### **RB4011iGS+5HacQ2HnD-IN je ideální model pro**:

- Vstupní i výstupní firewall
- VPN koncentrátor
- CAPsMAN server
- Pokročilý NAT
- Domácí AP s 2,4 i 5 GHz rádiem a podporou rychlosti přenosu až 1733 Mbps
- Tunely klient/server L2TP, IPsec, OpenVPN, PPTP, STTP, PPPoE, EoIP a mnoho dalších
- Jednoduché i pokročilé omezení rychlosti přes Queues a priorizace služeb
- Dynamické routování BGP, OSPF, RIP, MPLS a další
- Zakončení optické trasy 1/10 Gbps
- Switching a bridging
- IPv6 síť

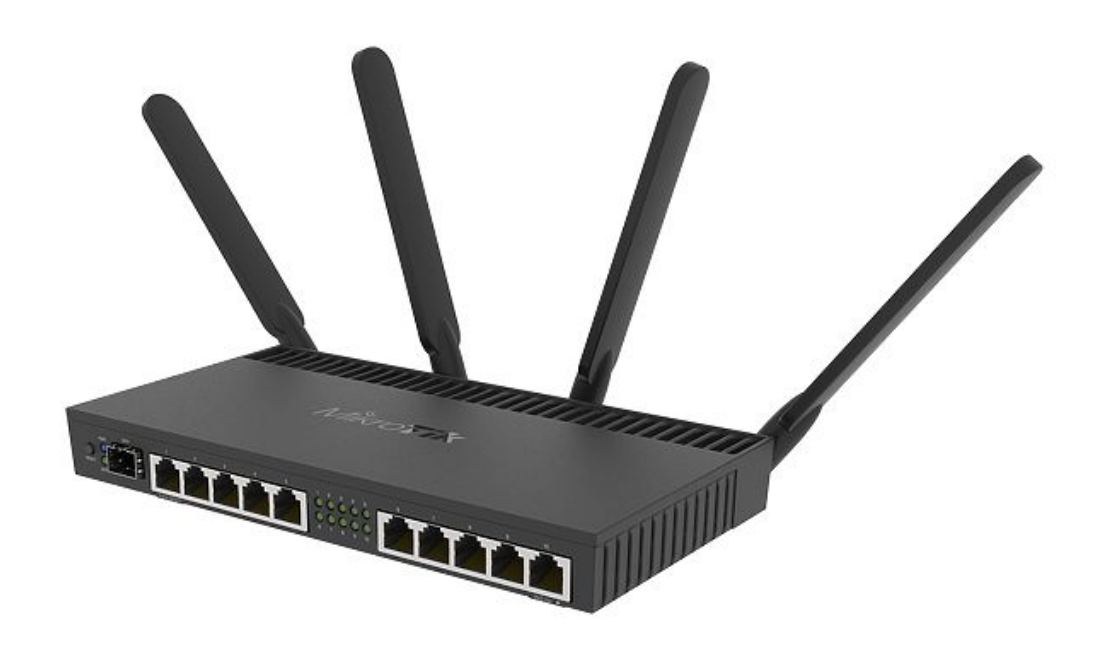

#### **Informace k systému RouterOS MikroTik**

- Začínáte-li s RouterOS MikroTik nebo potřebujete-li **poradit se složitějším nastavením,** můžete **využít naší [podpory](http://www.i4wifi.cz/_d1308.html)**.
- Jak RouterBoard nastavit a spravovat se dozvíte na našich **[školeních](http://skoleni.i4wifi.cz)**.
- Nevíte jaký model vybrat? Podívejte se na tuto **[srovnávací tabulku](https://www.i4wifi.cz/cs/novinky/539-porovnani-routerboardu-v-pomeru-cena-vykon)**, kde najdete i další informace, které Vám s výběrem pomohou.
- Všechny RouterBoardy mají stejný systém RouterOS MikroTik.
- Všechny zařízení s RouterOS MikroTik plně **podporují IPv6**, mají **firewall**, **Queues**, **NAT** a s licencí **L4** podporují **CAPsMAN server.**
- MikroTik lze nastavit přes **webové rozhraní**, přes **mobilní aplikaci**, anebo programem winbox, který je ke stažení na mikrotik.com.
- MikroTik má "Quick Set" tedy **možnost rychlého nastavení**. Na výběr je z několika přednastavených profilů.

### **ZÁKLADNÍ SPECIFIKACE**

**CPU:** Annapurna Labs AL21400 (4jádrový, 1.4 GHz) **RAM paměť:** 1 GB **Porty:** 10x Gigabit RJ-45 LAN, 1x SFP+, 1x RJ45 (konzole) **Podpora PoE:** ano **Standard:** IEEE 802.11a/b/g/n/ac **Frekvenční pásmo:** 2,4 GHz / 5 GHz **Anténa:** externí 4x 3 dBi **Zabezpečení:** AES-128/256-CBC + SHA1/256, AES-128-GCM **Rozměry:** 228 x 120 x 30 mm

**Užitečné odkazy:**

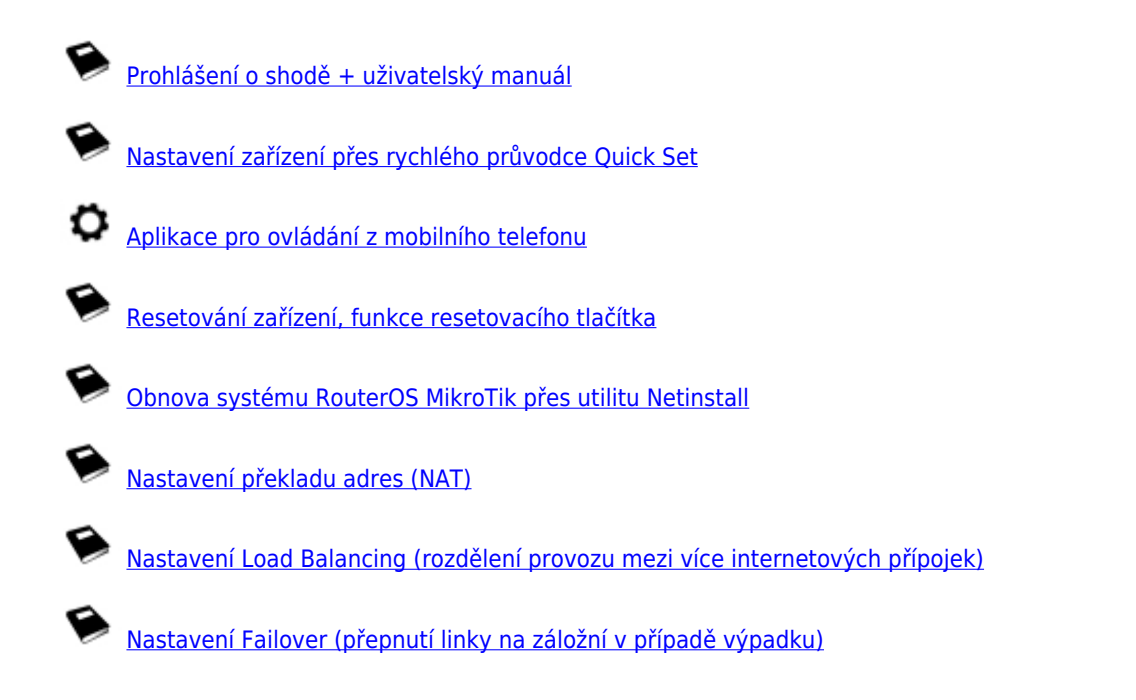